### **\*LOAD\_BODY\_***OPTION*

Available options include for base accelerations:

**X Y Z**

for angular velocities:

**RX RY**

**RZ**

for loading in any direction, specified by vector components:

#### **VECTOR**

and to specify a part set:

#### **PARTS**

Purpose: Define body force loads due to a prescribed base acceleration or angular velocity using global axes directions. This data applies to all nodes in the complete problem unless a part subset is specified via the \*LOAD\_BODY\_PARTS keyword. If a part subset is defined then all nodal points belonging to the subset will have body forces applied. The parts specified via the \*LOAD\_ BODY\_PARTS keyword apply to the options X, Y, Z, RX, RY, and RZ above, i.e., different part sets may not apply to different options. Only one part set is expected. **Note: This option applies nodal forces, i.e., it cannot be used to prescribe translational or rotational motion.** Two keyword definitions are needed to apply body loads on a subset of parts: \*LOAD\_BODY\_X and \*LOAD\_BODY\_PARTS.

#### **For options: X, Y, Z, RX, RY, RZ and VECTOR.**

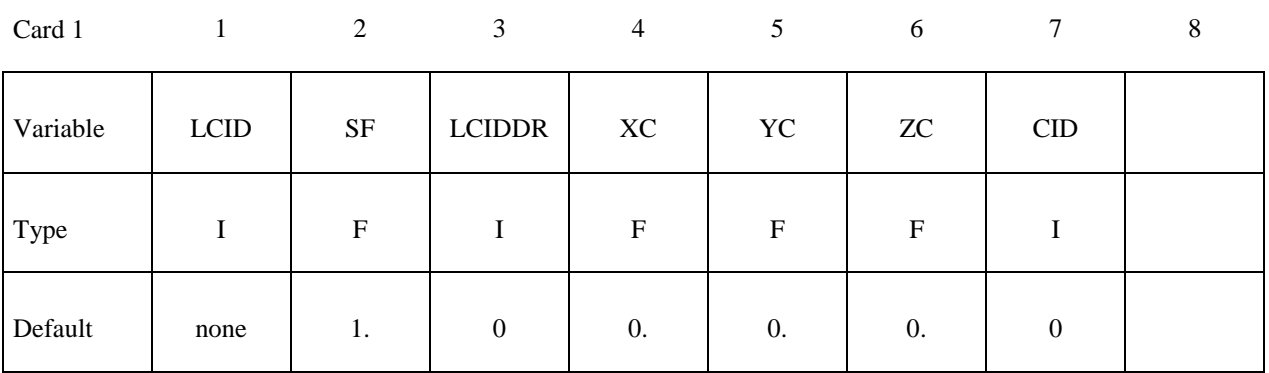

# **For option: PARTS.**

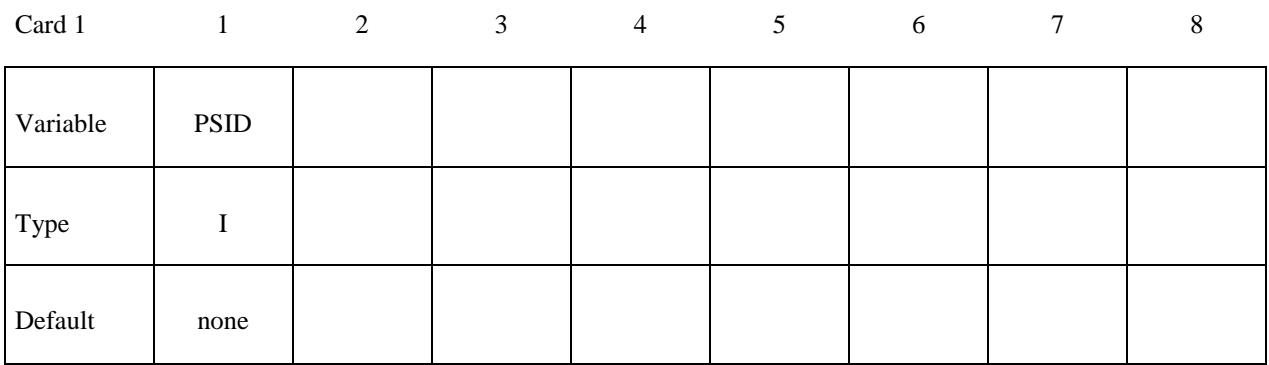

# **For option: VECTOR.**

# **Card Format (3E10.0)**

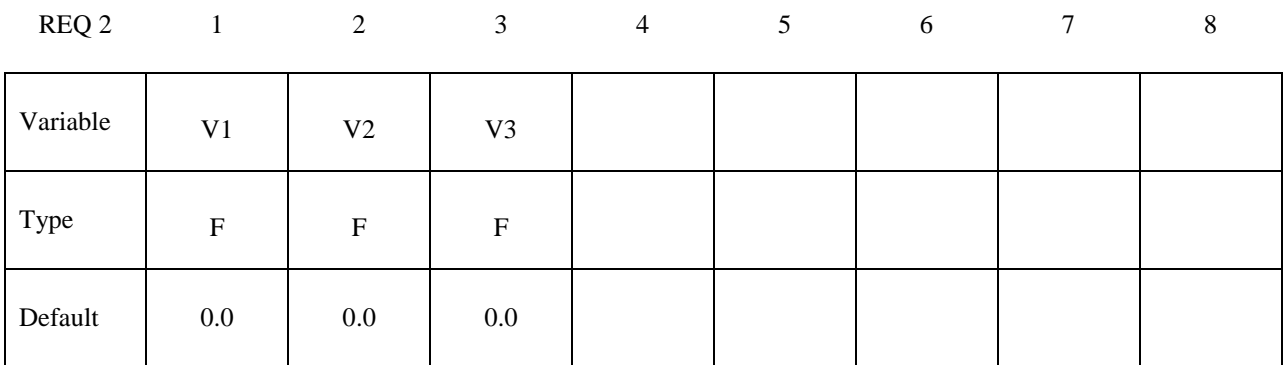

# **VARIABLE DESCRIPTION** LCID Load curve ID, see \*DEFINE\_CURVE. SF Load curve scale factor LCIDDR Load curve ID for dynamic relaxation phase (optional). This is needed when dynamic relaxation is defined and a different load curve to LCID is required during the dynamic relaxation phase. Note if LCID is undefined then no body load will be applied during dynamic relaxation regardless of the value LCIDDR. See \*CONTROL\_ DYNAMIC\_ RELAXATION XC X-center of rotation, define for angular velocities. YC Y-center of rotation, define for angular velocities. ZC Z-center of rotation, define for angular velocities. CID Coordinate system ID to define acceleration in local coordinate system. The accelerations (LCID) are with respect to CID.

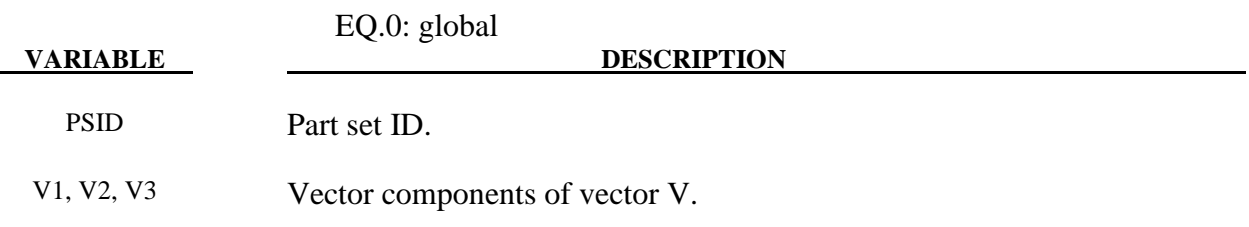

#### **Remarks:**

- 1. Translational base accelerations allow body forces loads to be imposed on a structure. Conceptually, base acceleration may be thought of as accelerating the coordinate system in the direction specified, and, thus, the inertial loads acting on the model are of opposite sign. For example, if a cylinder were fixed to the y-z plan and extended in the positive xdirection, then a positive x-direction base acceleration would tend to shorten the cylinder, i.e., create forces acting in the negative x-direction.
- 2. Base accelerations are frequently used to impose gravitational loads during dynamic relaxation to initialize the stresses and displacements. During the analysis, in this latter case, the body forces loads are held constant to simulate gravitational loads. When imposing loads during dynamic relaxation, it is recommended that the load curve slowly ramp up to avoid the excitation of a high frequency response.
- 3. Body force loads due to the angular velocity about an axis are calculated with respect to the deformed configuration and act radially outward from the axis of rotation. Torsional effects which arise from changes in angular velocity are neglected with this option. The angular velocity is assumed to have the units of radians per unit time.
- 4. The body force density is given at a point P of the body by:

 $b = \rho(\omega \times \omega \times r)$ 

where  $\rho$  is the mass density,  $\omega$  is the angular velocity vector, and  $r$  is a position vector from the origin to point P. Although the angular velocity may vary with time, the effects of angular acceleration are not included.

5. Angular velocities are useful for studying transient deformation of spinning threedimensional objects. Typical applications have included stress initialization during dynamic relaxation where the initial rotational velocities are assigned at the completion of the initialization, and this option ceases to be active.

```
\mathsf{S}$
$$$$
        *LOAD BODY Z
$
$
$ Add gravity such that it acts in the negative Z-direction.
$ Use units of mm/ms2. Since gravity is constant, the load
$ curve is set as a constant equal to 1. If the simulation
$ is to exceed 1000 ms, then the load curve needs to be
$ extended.
$
$$$ Note: Positive body load acts in the negative direction.
$
\star \texttt{LOAD} BODY Z
$
\frac{1}{2}, \ldots, \frac{1}{2}, \ldots, \frac{1}{2}, \ldots,\mathsf{S}lcid sf lciddr xc
                                               yc
                                                              7C5 0.00981
$
$
^{\star} DEFINE CURVE
      lcid sidr scla sclo offa offo
$
         5<sup>5</sup>$
$
             abscissa
                                 ordinate
             0.001,000
            1000.00
                                    1,000
\mathsf{S}$
```
- 6. Vector V defines the direction of the body force. Body forces act in the negative direction of the vector V.
- 7. In an example below, a rectangular blank is loaded with gravity into a ball defined as a fixed rigid body. Given the global coordinate system shown, if the part set ID of the blank is 1, the keywords responsible for specifying the body force (in units of mm, second, tonne and Newton) in positive direction of  $(1.0, 1.0, 1.0)$  will be as follows,

```
*LOAD BODY PARTS
\mathbf{1}*LOAD BODY VECTOR
101, 9810.0-1.0, -1.0, -1.0^\star\texttt{DEFINE CURVE}101
0.0, 1.010.0, 1.0
```
Note that colored straight lines represent a cube with each edge length of 500.0mm, in figure below.

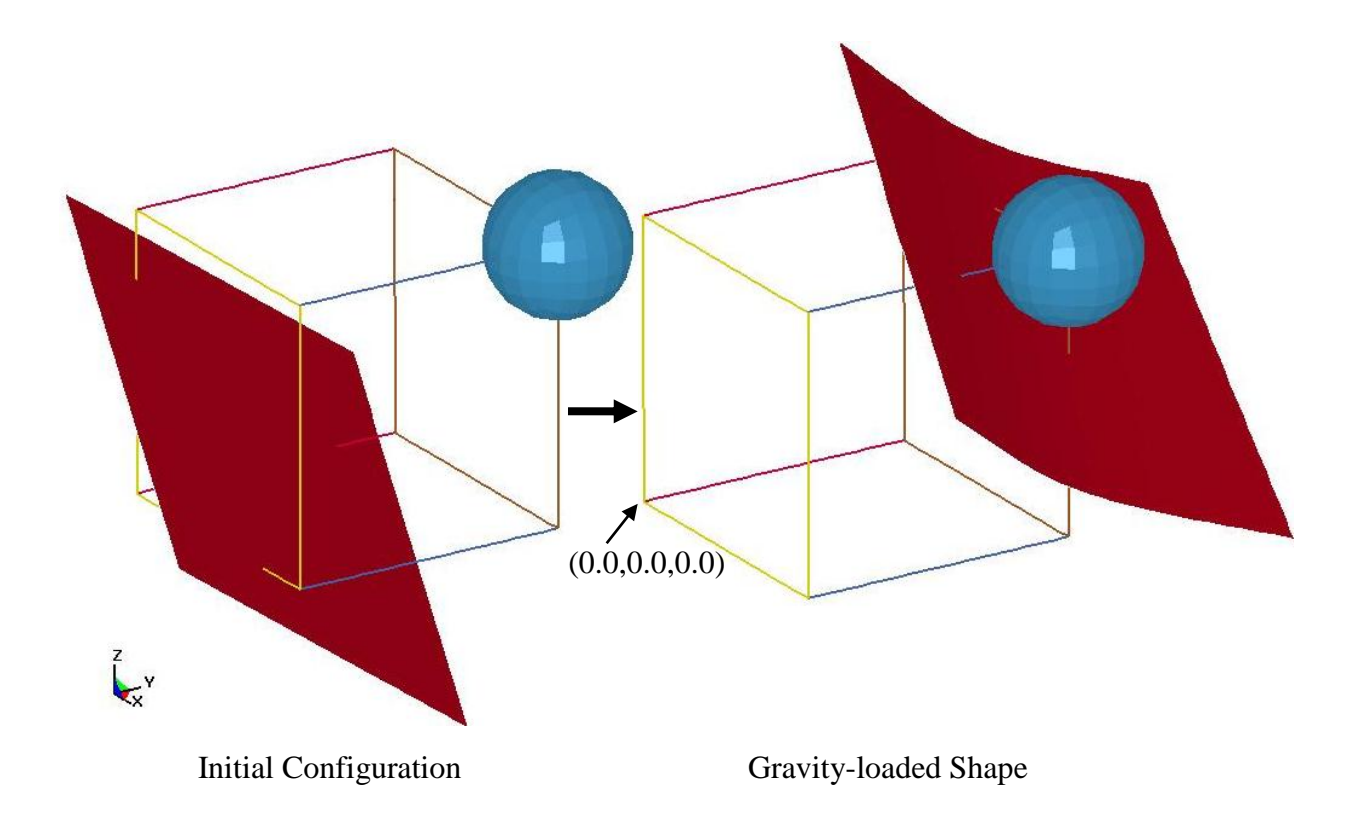

8. The \_VECTOR option is available in LS-DYNA R5 Revision 59290 and later releases.